# SAP ABAP table FIAA\_SALVTAB\_RAUSAG042 {Def. of Internal Output Table for ALV in FIAA Rep. RAUSAG}

#### **ANKA**

MANDT [CLNT (3)]

### **ANLA**

MANDT [CLNT (3)]

BUKRS [CHAR (4)]

ANLN1 [CHAR (12)]

ANLN2 [CHAR (4)]

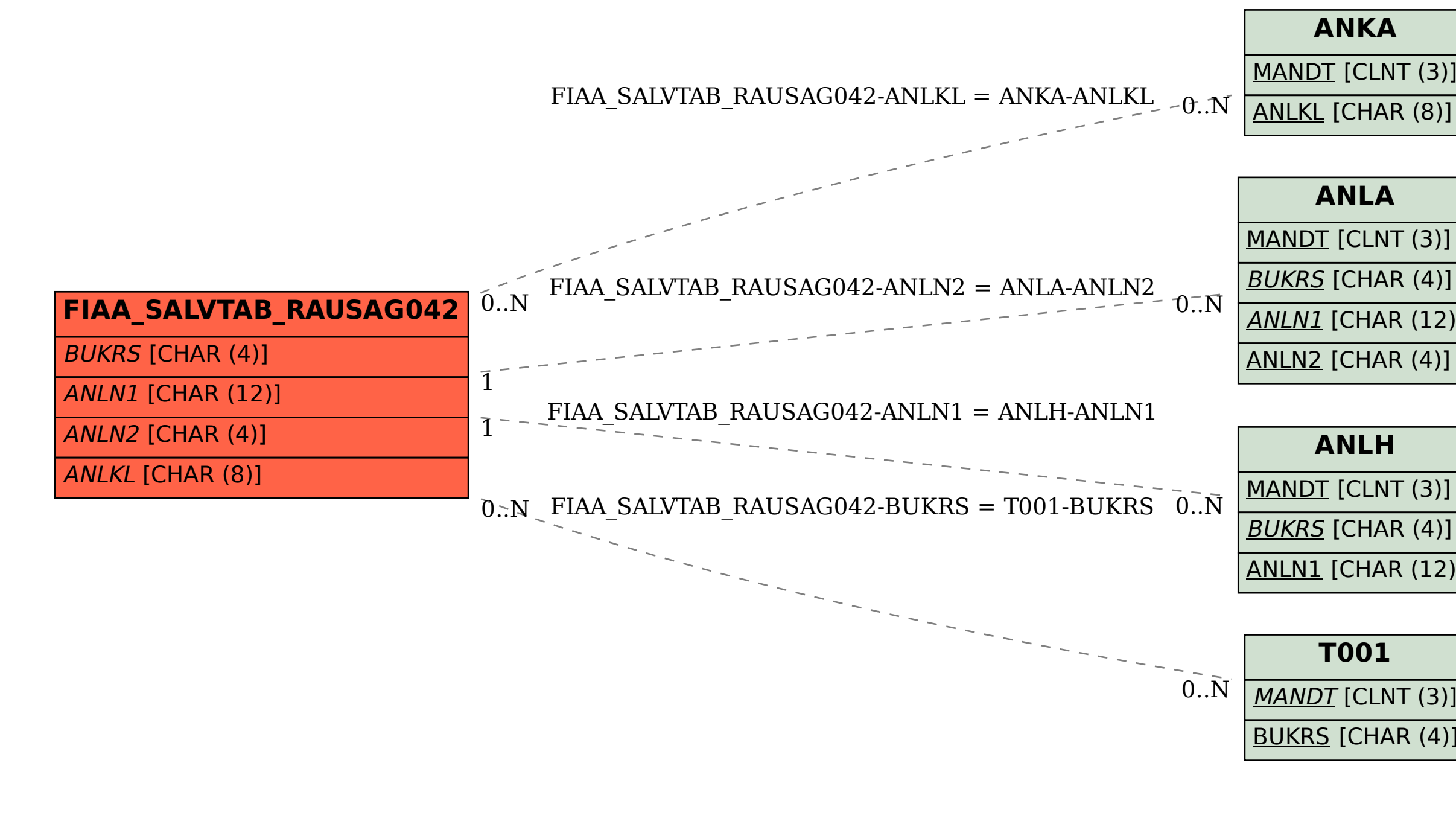

## **ANLH**

MANDT [CLNT (3)]

BUKRS [CHAR (4)]

ANLN1 [CHAR (12)]

#### **T001**

MANDT [CLNT (3)]

BUKRS [CHAR (4)]